## **Arkusz ćwiczeniowy nr 5**<sup>∗</sup>

## **przeznaczony do ćwiczeń z przedmiotu "Wytrzymałość materiałów" na II roku studiów dziennych**

I stopnia w kierunku "Energetyka" na Wydz. Energetyki i Paliw AGH, w roku akademickim 2012/2013

Uwaga: Każdy student, oprócz tego arkusza, przynosi na ćwiczenie:

- wydruk tekstu pt.: **"Wprowadzenie nr 5 do ćwiczeń." -** po uprzednim przestudiowaniu tego tekstu,
- kalkulator inżynierski, kilka kartek kratkowanego papieru w formacie A4 na brudnopis, ołówek oraz gumkę do ścierania **Brak w/w wydruku oraz przyrządów uniemoŜliwi studentowi uczestniczenie w ćwiczeniu**.

## **Nazwisko i imię studenta: grupa:**

 $\overline{a}$ 

**Nr tematu** 

**1.Do podanej niżej tablicy wpisać ołówkiem – podane przez prowadzącego ćwiczenie – znane parametry trzech** stanów naprężeń i odkształceń wywołanych kolejno w próbce materiału przez taka sama czynna siłę zewnętrzną. Materiał próbki ma moduł Younga równy 2,1x10<sup>5</sup> MPa oraz liczbę Poissona równą 0,3. Przy założeniu, że są to stany spreżyste, obliczyć nieznane parametry tych stanów oraz odpowiadające im wartości energii spreżystej. Odkształcenia obliczyć w **promilach**, z zaokrągleniem do drugiego miejsca po przecinku dziesiętnym, naprężenia obliczyć w MPa, z zaokrągleniem do liczby całkowitej, wartości energii sprężystej obliczyć w KPa, również z zaokrągleniem do liczby całkowitej. Tak wyrażone wyniki obliczeń wpisać ołówkiem do właściwych pól tablicy.

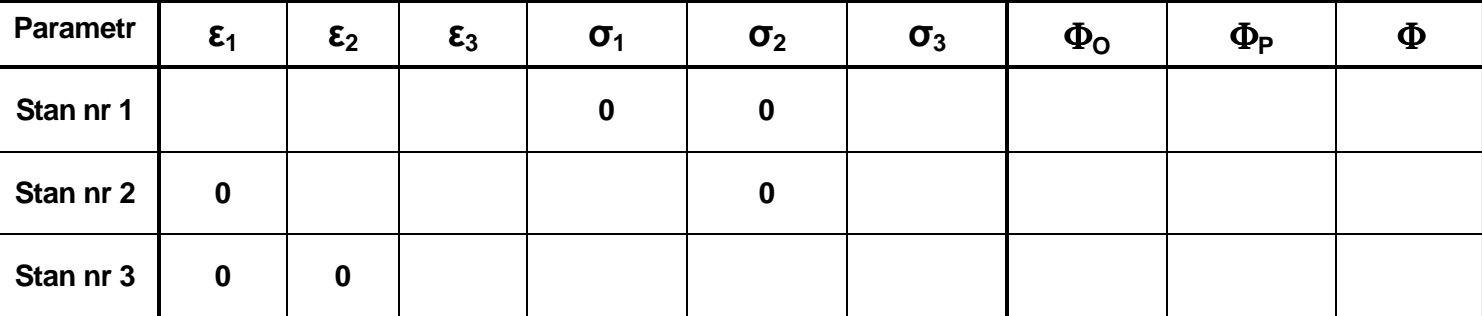

**2**. Stosownie do wartości parametrów zestawionych w tablicy, dobrać wartości znaczników osi pionowych podanych niŜej siatek wykresów, a następnie **–** po wpisaniu ołówkiem wartości tych znaczników przy osiach nanieść na siatki właściwe wartości parametrów z tablicy, po czym narysować na siatkach – również ołówkiem - linie wykresów dla tych parametrów.

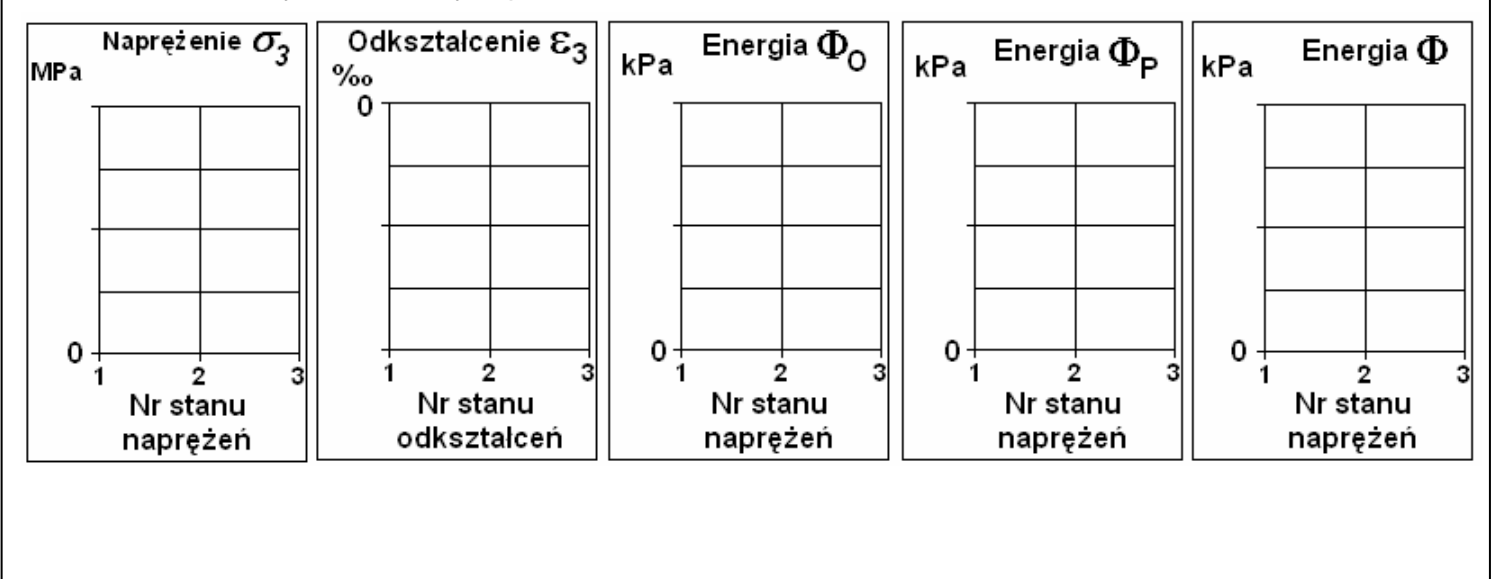

<sup>∗</sup> Autorem arkusza jest Marek Płachno, prof. ndzw. AGH. Arkusz stanowi przedmiot prawa autorskiego określonego w Ustawie o prawie autorskim i prawach pokrewnych (Dz. U. 1994 r. Nr 24 poz.83 z późn. zmianami). Autor nie wyraża zgody na inne wykorzystywanie arkusza niż podane w jego przeznaczeniu.